## **TSP blackboard**

Frederik Deweerdt BT C&SI

March 27, 2007

TSP blackboard

Frederik Deweerdt BT C&SI – <sup>1</sup> / <sup>14</sup>

## **What is <sup>a</sup> TSP blackboard**

#### <span id="page-1-0"></span>❖ What is a TSP<br>blackbeard [blackboard](#page-1-0)

●

**❖ A typical BB** [sequence](#page-4-0)

❖ Why use a<br>bleekbeerd? [blackboard?](#page-5-0)

**❖ [Command](#page-10-0) line fun** 

❖ In-kernel<br>blackbeerd [blackboard](#page-13-0) module1/4

❖ In-kernel<br>blackbeerd [blackboard](#page-15-0) module $2/4$ 

**❖ In-kernel**<br>blackbeerd [blackboard](#page-17-0) module

3/4

**❖ In-kernel**<br>blackbeerd [blackboard](#page-20-0) module4/4

❖ tspfs: a data<br>experting files exporting [filesystem](#page-22-0)

❖ DADI: SNMP for<br>blockboarde 1/2 [blackboards](#page-23-0) 1/2❖ DADI: SNMP for [blackboards](#page-24-0) 2/2

❖ [Future](#page-26-0) work

❖ [Q&A](#page-27-0)

#### Shared memory to store shared data (SysV shmem)

- ✦program <sup>A</sup> create<sup>s</sup> <sup>a</sup> blackboard
- ✦program <sup>A</sup> publishes data (typed data)
- ✦client programs attach to <sup>a</sup> blackboard
- ✦client programs subscribe to the published data

## **What is <sup>a</sup> TSP blackboard**

#### ❖ What is a TSP<br>blackbeard [blackboard](#page-1-0)

**❖ A typical BB** [sequence](#page-4-0)

❖ Why use a<br>bleekbeerd? [blackboard?](#page-5-0)

**❖ [Command](#page-10-0) line fun** 

❖ In-kernel<br>blackbeerd [blackboard](#page-13-0) module1/4

❖ In-kernel<br>blackbeerd [blackboard](#page-15-0) module $2/4$ 

●

**❖ In-kernel**<br>blackbeerd [blackboard](#page-17-0) module3/4

**❖ In-kernel**<br>blackbeerd [blackboard](#page-20-0) module4/4

❖ tspfs: a data<br>experting files exporting [filesystem](#page-22-0)

❖ DADI: SNMP for<br>blockboarde 1/2 [blackboards](#page-23-0) 1/2❖ DADI: SNMP for [blackboards](#page-24-0) 2/2

❖ [Future](#page-26-0) work

❖ [Q&A](#page-27-0)

●Shared memory to store shared data (SysV shmem)

- ✦program <sup>A</sup> create<sup>s</sup> <sup>a</sup> blackboard
- ✦program <sup>A</sup> publishes data (typed data)
- ✦client programs attach to <sup>a</sup> blackboard
- ✦client programs subscribe to the published data

 Messaging interface (SysV messages) Programs can send/recv lightweight messages to communicate (eg. notification)

## **What is <sup>a</sup> TSP blackboard**

#### ❖ What is a TSP<br>blackbeard [blackboard](#page-1-0)

●

●

**❖ A typical BB** [sequence](#page-4-0)

❖ Why use a [blackboard?](#page-5-0)

**❖ [Command](#page-10-0) line fun** 

❖ In-kernel<br>blackbeerd [blackboard](#page-13-0) module1/4

❖ In-kernel<br>blackbeerd [blackboard](#page-15-0) module $2/4$ 

**❖ In-kernel**<br>blackbeerd [blackboard](#page-17-0) module3/4

**❖ In-kernel**<br>blackbeerd [blackboard](#page-20-0) module4/4

❖ tspfs: a data<br>experting files exporting [filesystem](#page-22-0)

❖ DADI: SNMP for<br>blockboarde 1/2 [blackboards](#page-23-0) 1/2❖ DADI: SNMP for [blackboards](#page-24-0) 2/2

❖ [Future](#page-26-0) work

❖ [Q&A](#page-27-0)

Shared memory to store shared data (SysV shmem)

- ✦program <sup>A</sup> create<sup>s</sup> <sup>a</sup> blackboard
- ✦program <sup>A</sup> publishes data (typed data)
- ✦client programs attach to <sup>a</sup> blackboard
- ✦client programs subscribe to the published data
- ● Messaging interface (SysV messages) Programs can send/recv lightweight messages to communicate (eg. notification)
	- Locking primitives (SysV semaphores) Programs can lock the Blackboard if needed to protect data integrity

## **A typical BB sequence**

<span id="page-4-0"></span>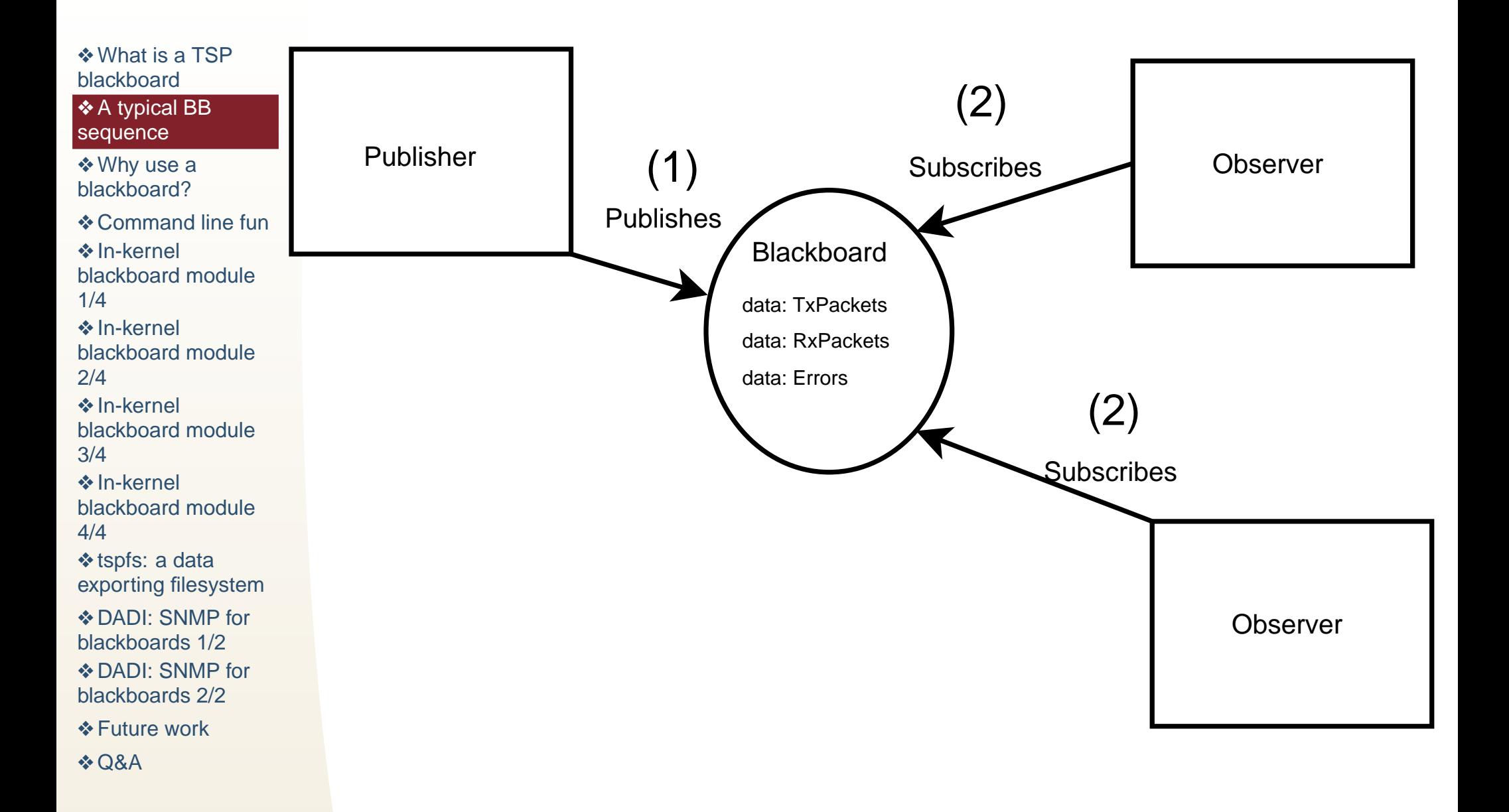

<span id="page-5-0"></span>❖ What is a TSP<br>bleekbeerd [blackboard](#page-1-0)**❖ A typical BB** [sequence](#page-4-0)

#### ❖ Why use a<br>bleekbeerd? [blackboard?](#page-5-0)

**❖ [Command](#page-10-0) line fun** ❖ In-kernel<br>blackbeerd [blackboard](#page-13-0) module1/4❖ In-kernel<br>blackbeerd [blackboard](#page-15-0) module2/4**❖ In-kernel**<br>blackbeerd [blackboard](#page-17-0) module3/4**❖ In-kernel**<br>blackbeerd [blackboard](#page-20-0) module4/4❖ tspfs: a data<br>experting files exporting [filesystem](#page-22-0)❖ DADI: SNMP for<br>blockboarde 1/2

[blackboards](#page-23-0) 1/2❖ DADI: SNMP for [blackboards](#page-24-0) 2/2

❖ [Future](#page-26-0) work

❖ [Q&A](#page-27-0)

#### Reasons to use <sup>a</sup> blackboard

- ● Observing or debugging: low impact on the target
	- 1. small impact on code itself (few LOC)
	- 2. small/no impact on performances

❖ What is a TSP<br>bleekbeerd [blackboard](#page-1-0)**❖ A typical BB** [sequence](#page-4-0)

#### ❖ Why use a<br>bleekbeerd? [blackboard?](#page-5-0)

**❖ [Command](#page-10-0) line fun** ❖ In-kernel<br>blackbeerd [blackboard](#page-13-0) module1/4❖ In-kernel<br>blackbeerd [blackboard](#page-15-0) module $2/4$ **❖ In-kernel**<br>blackbeerd

[blackboard](#page-17-0) module3/4

**❖ In-kernel**<br>blackbeerd [blackboard](#page-20-0) module4/4

❖ tspfs: a data<br>experting files exporting [filesystem](#page-22-0)

❖ DADI: SNMP for<br>blockboarde 1/2 [blackboards](#page-23-0) 1/2❖ DADI: SNMP for [blackboards](#page-24-0) 2/2

❖ [Future](#page-26-0) work

❖ [Q&A](#page-27-0)

#### Reasons to use <sup>a</sup> blackboard

- ● Observing or debugging: low impact on the target
	- 1. small impact on code itself (few LOC)
	- 2. small/no impact on performances
- ● Export the data trough TSP
	- 1. Stick a tsp<sub>-</sub>bb<sub>-</sub>provider to the blackboard
	- 2. Use any TSP consumer to display the data (targa, gdisp)

❖ What is a TSP<br>bleekbeerd [blackboard](#page-1-0)**❖ A typical BB** [sequence](#page-4-0)

#### ❖ Why use a<br>bleekbeerd? [blackboard?](#page-5-0)

**❖ [Command](#page-10-0) line fun** ❖ In-kernel<br>blackbeerd [blackboard](#page-13-0) module1/4❖ In-kernel<br>blackbeerd [blackboard](#page-15-0) module $2/4$ 

**❖ In-kernel**<br>blackbeerd [blackboard](#page-17-0) module3/4

**❖ In-kernel**<br>blackbeerd [blackboard](#page-20-0) module4/4

❖ tspfs: a data<br>experting files exporting [filesystem](#page-22-0)

❖ DADI: SNMP for<br>blockboarde 1/2 [blackboards](#page-23-0) 1/2❖ DADI: SNMP for [blackboards](#page-24-0) 2/2

❖ [Future](#page-26-0) work

❖ [Q&A](#page-27-0)

#### Reasons to use <sup>a</sup> blackboard

- ● Observing or debugging: low impact on the target
	- 1. small impact on code itself (few LOC)
	- 2. small/no impact on performances
- ● Export the data trough TSP
	- 1. Stick a tsp<sub>-</sub>bb<sub>-</sub>provider to the blackboard
	- 2. Use any TSP consumer to display the data (targa, gdisp)

#### Reasons NOT to use <sup>a</sup> blackboard

❖ What is a TSP<br>bleekbeerd [blackboard](#page-1-0)**❖ A typical BB** [sequence](#page-4-0)

#### ❖ Why use a<br>bleekbeerd? [blackboard?](#page-5-0)

**❖ [Command](#page-10-0) line fun** ❖ In-kernel<br>blackbeerd [blackboard](#page-13-0) module1/4❖ In-kernel<br>blackbeerd [blackboard](#page-15-0) module $2/4$ 

**❖ In-kernel**<br>blackbeerd [blackboard](#page-17-0) module3/4

**❖ In-kernel**<br>blackbeerd [blackboard](#page-20-0) module4/4

❖ tspfs: a data<br>experting files exporting [filesystem](#page-22-0)

❖ DADI: SNMP for<br>blockboarde 1/2 [blackboards](#page-23-0) 1/2❖ DADI: SNMP for [blackboards](#page-24-0) 2/2

❖ [Future](#page-26-0) work

❖ [Q&A](#page-27-0)

#### Reasons to use <sup>a</sup> blackboard

- ● Observing or debugging: low impact on the target
	- 1. small impact on code itself (few LOC)
	- 2. small/no impact on performances
- ● Export the data trough TSP
	- 1. Stick a tsp<sub>-</sub>bb<sub>-</sub>provider to the blackboard
	- 2. Use any TSP consumer to display the data (targa, gdisp)

#### Reasons NOT to use <sup>a</sup> blackboard

●Microsoft Windows runs your programs

❖ What is a TSP<br>bleekbeerd [blackboard](#page-1-0)**❖ A typical BB** [sequence](#page-4-0)

#### ❖ Why use a<br>bleekbeerd? [blackboard?](#page-5-0)

**❖ [Command](#page-10-0) line fun** ❖ In-kernel<br>blackbeerd [blackboard](#page-13-0) module1/4❖ In-kernel<br>blackbeerd [blackboard](#page-15-0) module $2/4$ 

**❖ In-kernel**<br>blackbeerd [blackboard](#page-17-0) module3/4

**❖ In-kernel**<br>blackbeerd [blackboard](#page-20-0) module4/4

❖ tspfs: a data<br>experting files exporting [filesystem](#page-22-0)

❖ DADI: SNMP for<br>blockboarde 1/2 [blackboards](#page-23-0) 1/2❖ DADI: SNMP for [blackboards](#page-24-0) 2/2

❖ [Future](#page-26-0) work

❖ [Q&A](#page-27-0)

#### Reasons to use <sup>a</sup> blackboard

- ● Observing or debugging: low impact on the target
	- 1. small impact on code itself (few LOC)
	- 2. small/no impact on performances
- ● Export the data trough TSP
	- 1. Stick a tsp<sub>-</sub>bb<sub>-</sub>provider to the blackboard
	- 2. Use any TSP consumer to display the data (targa, gdisp)

#### Reasons NOT to use <sup>a</sup> blackboard

- ●Microsoft Windows runs your programs
- ●Your code has no bugs

## <span id="page-10-0"></span>**Command line fun**

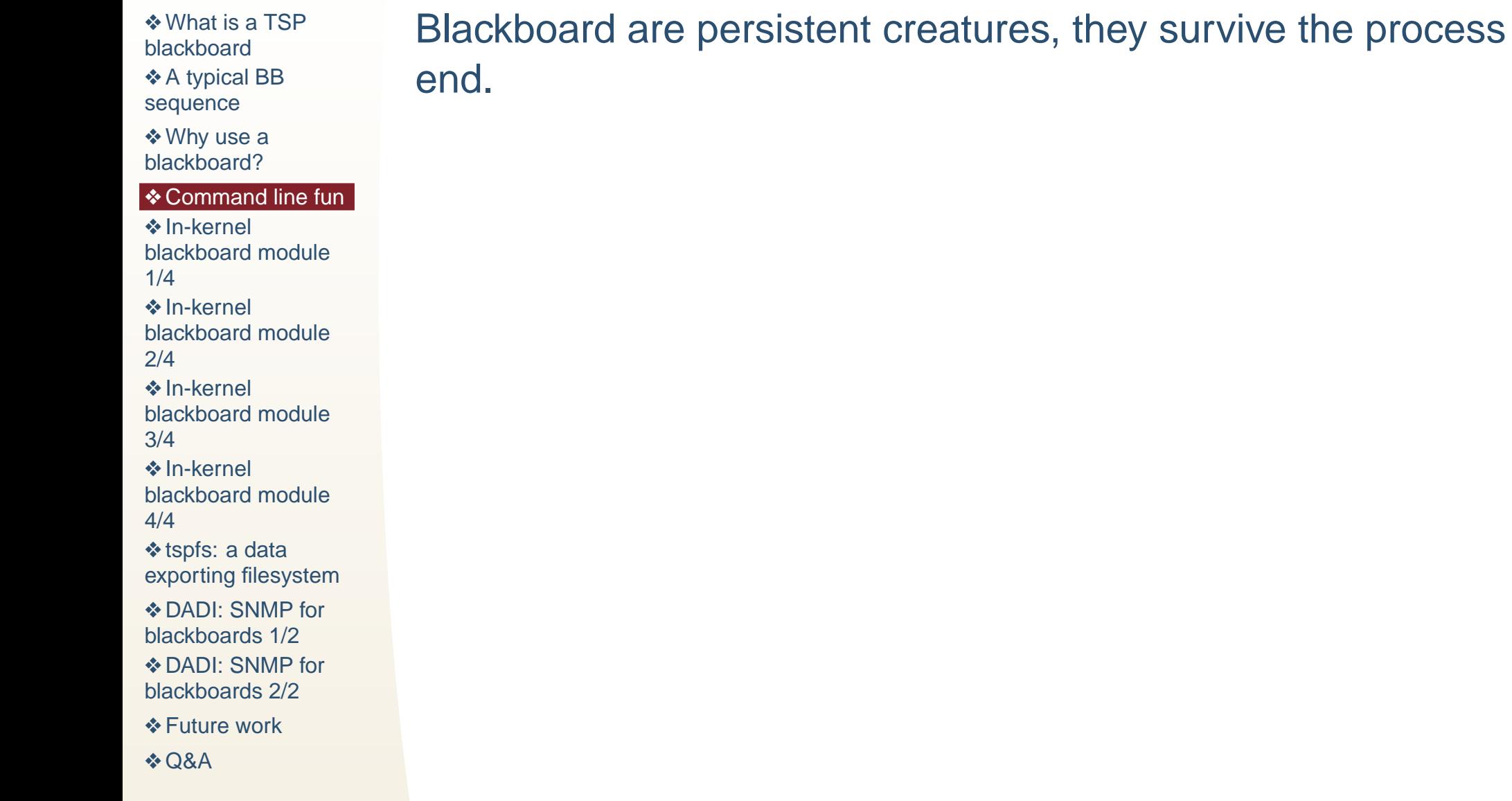

## **Command line fun**

❖ What is a TSP<br>bleekbeerd [blackboard](#page-1-0)**❖ A typical BB** [sequence](#page-4-0)

❖ Why use a<br>bleekbeerd? [blackboard?](#page-5-0)

#### **❖ [Command](#page-10-0) line fun**

❖ In-kernel<br>blackbeerd [blackboard](#page-13-0) module1/4❖ In-kernel<br>blackbeerd [blackboard](#page-15-0) module2/4**❖ In-kernel**<br>blackbeerd [blackboard](#page-17-0) module3/4**❖ In-kernel**<br>blackbeerd [blackboard](#page-20-0) module4/4❖ tspfs: a data<br>experting files exporting [filesystem](#page-22-0)❖ DADI: SNMP for<br>blockboarde 1/2 [blackboards](#page-23-0) 1/2❖ DADI: SNMP for

[blackboards](#page-24-0) 2/2

❖ [Future](#page-26-0) work

❖ [Q&A](#page-27-0)

Blackboard are persistent creatures, they survive the processend. We can thus use simple shell scripts to createblackboards and publish data.

## **Command line fun**

❖ What is a TSP<br>bleekbeerd [blackboard](#page-1-0)**❖ A typical BB** [sequence](#page-4-0)

❖ Why use a<br>bleekbeerd? [blackboard?](#page-5-0)

#### **❖ [Command](#page-10-0) line fun**

❖ In-kernel<br>blackbeerd [blackboard](#page-13-0) module1/4❖ In-kernel<br>blackbeerd [blackboard](#page-15-0) module $2/4$ **❖ In-kernel**<br>blackbeerd [blackboard](#page-17-0) module3/4**❖ In-kernel**<br>blackbeerd

[blackboard](#page-20-0) module4/4

❖ tspfs: a data<br>experting files exporting [filesystem](#page-22-0)

❖ DADI: SNMP for<br>blockboarde 1/2 [blackboards](#page-23-0) 1/2❖ DADI: SNMP for [blackboards](#page-24-0) 2/2

❖ [Future](#page-26-0) work

❖ [Q&A](#page-27-0)

Blackboard are persistent creatures, they survive the processend. We can thus use simple shell scripts to createblackboards and publish data.

\$ bb\_tools create bb\_test 2 8 #Two integers \$ bb\_tools publish bb\_test txpacket UINT32 \$ bb\_tools publish bb\_test rxpacket UINT32 \$ bb\_tools write bb\_test rxpacket 0xca \$ bb\_tools write bb\_test txpacket 0xfe echo \$(bb\_tools read bb\_test rxpacket; bb\_tools read bb\_test txpacket)  $\$$  bb\_tools destroy bb\_test

### <span id="page-13-0"></span>**In-kernel blackboard module 1/4**

❖ What is a TSP<br>bleekbeerd [blackboard](#page-1-0)**❖ A typical BB** [sequence](#page-4-0)

●

❖ Why use a<br>bleekbeerd? [blackboard?](#page-5-0)

◆ [Command](#page-10-0) line fun

❖ In-kernel<br>blackbeerd [blackboard](#page-13-0) module1/4

❖ In-kernel<br>blackbeerd [blackboard](#page-15-0) module2/4

**❖ In-kernel**<br>blackbeerd

[blackboard](#page-17-0) module3/4

**❖ In-kernel**<br>blackbeerd [blackboard](#page-20-0) module4/4

❖ tspfs: a data<br>experting files exporting [filesystem](#page-22-0)

❖ DADI: SNMP for<br>blockboarde 1/2 [blackboards](#page-23-0) 1/2❖ DADI: SNMP for [blackboards](#page-24-0) 2/2

❖ [Future](#page-26-0) work

❖ [Q&A](#page-27-0)

#### What is the In-kernel BB ?

- ✦- kernel module: "insmod bb.ko"
- ✦- same API as in user space
- ✦- reuses <sup>a</sup> lot of code from userspace BB
- ✦ $\triangleleft$  - tested on kernels  $>=$  2.6.18

## **In-kernel blackboard module 1/4**

❖ What is a TSP<br>bleekbeerd [blackboard](#page-1-0)**❖ A typical BB** [sequence](#page-4-0)

●

●

❖ Why use a [blackboard?](#page-5-0)

◆ [Command](#page-10-0) line fun

❖ In-kernel<br>blackbeerd [blackboard](#page-13-0) module1/4

❖ In-kernel<br>blackbeerd [blackboard](#page-15-0) module2/4

**❖ In-kernel**<br>blackbeerd [blackboard](#page-17-0) module3/4

**❖ In-kernel**<br>blackbeerd [blackboard](#page-20-0) module4/4

❖ tspfs: a data<br>experting files exporting [filesystem](#page-22-0)

❖ DADI: SNMP for<br>blockboarde 1/2 [blackboards](#page-23-0) 1/2❖ DADI: SNMP for [blackboards](#page-24-0) 2/2

❖ [Future](#page-26-0) work

❖ [Q&A](#page-27-0)

#### What is the In-kernel BB ?

- ✦- kernel module: "insmod bb.ko"
- ✦- same API as in user space
- ✦- reuses <sup>a</sup> lot of code from userspace BB
- ✦ $\triangleleft$  - tested on kernels  $>=$  2.6.18
- The SysV shmem is replaced by <sup>a</sup> mmap to userspace
	- ✦- exports data to userspace tools (bb\_tools) through a shared memory mapping exported in/dev/bbk[0,1,2,...]
	- ✦ - only reading is allowed at the moment, enabling writing is trivial, but dangerous

### <span id="page-15-0"></span>**In-kernel blackboard module 2/4**

❖ What is a TSP<br>bleekbeerd [blackboard](#page-1-0)**❖ A typical BB** [sequence](#page-4-0)

❖ Why use a<br>bleekbeerd? [blackboard?](#page-5-0)

**❖ [Command](#page-10-0) line fun** ❖ In-kernel<br>blackbeerd [blackboard](#page-13-0) module1/4

❖ In-kernel<br>bleekbeerd [blackboard](#page-15-0) module2/4

**❖ In-kernel**<br>blackbeerd [blackboard](#page-17-0) module3/4

**❖ In-kernel**<br>blackbeerd [blackboard](#page-20-0) module4/4

❖ tspfs: a data<br>experting files exporting [filesystem](#page-22-0)

❖ DADI: SNMP for<br>blockboarde 1/2 [blackboards](#page-23-0) 1/2❖ DADI: SNMP for [blackboards](#page-24-0) 2/2

❖ [Future](#page-26-0) work

❖ [Q&A](#page-27-0)

#### In-kernel BB HOWTO

- BB creation

●

●

- ● - Publishing <sup>a</sup> variable
	- Observing data from userspace

### **In-kernel blackboard module 2/4**

❖ What is a TSP<br>bleekbeerd [blackboard](#page-1-0)**❖ A typical BB** [sequence](#page-4-0)

❖ Why use a<br>bleekbeerd? [blackboard?](#page-5-0)

**❖ [Command](#page-10-0) line fun** ❖ In-kernel<br>blackbeerd [blackboard](#page-13-0) module1/4

❖ In-kernel<br>bleekbeerd [blackboard](#page-15-0) module2/4

**❖ In-kernel**<br>blackbeerd [blackboard](#page-17-0) module3/4

**❖ In-kernel**<br>blackbeerd [blackboard](#page-20-0) module4/4

❖ tspfs: a data<br>experting files exporting [filesystem](#page-22-0)

❖ DADI: SNMP for<br>blockboarde 1/2 [blackboards](#page-23-0) 1/2❖ DADI: SNMP for [blackboards](#page-24-0) 2/2

❖ [Future](#page-26-0) work

❖ [Q&A](#page-27-0)

#### In-kernel BB HOWTO

- BB creation

●

●

- ● - Publishing <sup>a</sup> variable
	- Observing data from userspace

#### <span id="page-17-0"></span>**In-kernel blackboard module 3/4**

❖ What is a TSP<br>bleekbeerd [blackboard](#page-1-0)**❖ A typical BB** [sequence](#page-4-0)❖ Why use a<br>bleekbeerd? [blackboard?](#page-5-0)

●

**❖ [Command](#page-10-0) line fun** ❖ In-kernel<br>blackbeerd [blackboard](#page-13-0) module1/4

❖ In-kernel<br>blackbeerd [blackboard](#page-15-0) module2/4

❖ In-kernel<br>blackbeerd [blackboard](#page-17-0) module $3/4$ 

**❖ In-kernel**<br>blackbeerd [blackboard](#page-20-0) module4/4

❖ tspfs: a data<br>experting files exporting [filesystem](#page-22-0)

❖ DADI: SNMP for<br>blockboarde 1/2 [blackboards](#page-23-0) 1/2❖ DADI: SNMP for [blackboards](#page-24-0) 2/2

❖ [Future](#page-26-0) work

❖ [Q&A](#page-27-0)

```
 Creating the blackboard
    S_BB_T ∗test_bb1 ;
    \verb|bb\_create(\& \text{test\_bb1} \; , \; \; \; \text{"bb\_test1"} \, ,nb<sub>-</sub>vars , var<sub>-</sub>size );
```
### **In-kernel blackboard module 3/4**

❖ What is a TSP<br>bleekbeerd [blackboard](#page-1-0)**❖ A typical BB** [sequence](#page-4-0)

●

●

❖ Why use a<br>bleekbeerd? [blackboard?](#page-5-0)

**❖ [Command](#page-10-0) line fun** 

❖ In-kernel<br>blackbeerd [blackboard](#page-13-0) module1/4

❖ In-kernel<br>blackbeerd [blackboard](#page-15-0) module $2/4$ 

❖ In-kernel<br>blackbeerd [blackboard](#page-17-0) module3/4

**❖ In-kernel**<br>blackbeerd [blackboard](#page-20-0) module4/4

❖ tspfs: a data<br>experting files exporting [filesystem](#page-22-0)

❖ DADI: SNMP for<br>blockboarde 1/2 [blackboards](#page-23-0) 1/2❖ DADI: SNMP for [blackboards](#page-24-0) 2/2

❖ [Future](#page-26-0) work

❖ [Q&A](#page-27-0)

```
 Creating the blackboard
    S_BB_T ∗test_bb1 ;
    \verb|bb\_create(\& \text{test\_bb1} \; , \; \; \; \text{"bb\_test1"} \, ,nb<sub>-</sub>vars , var<sub>-</sub>size );
```
Declaring the variable

```
int ∗my<sub>-</sub>var;
my\_var = (int*)bb_simple_publish(test_bb),"variable",
                                      " bb_test",  -1,
                                     E<sub>-</sub>BB<sub>-</sub>INT32,
                                     size of (int), 1);
```
### **In-kernel blackboard module 3/4**

❖ What is a TSP<br>bleekbeerd [blackboard](#page-1-0)**❖ A typical BB** [sequence](#page-4-0)❖ Why use a<br>bleekbeerd? [blackboard?](#page-5-0)**❖ [Command](#page-10-0) line fun** ❖ In-kernel<br>blackbeerd [blackboard](#page-13-0) module1/4❖ In-kernel<br>blackbeerd [blackboard](#page-15-0) module $2/4$ ❖ In-kernel<br>blackbeerd [blackboard](#page-17-0) module3/4**❖ In-kernel**<br>blackbeerd [blackboard](#page-20-0) module4/4❖ tspfs: a data<br>experting files exporting [filesystem](#page-22-0)❖ DADI: SNMP for<br>blockboarde 1/2 [blackboards](#page-23-0) 1/2❖ DADI: SNMP for [blackboards](#page-24-0) 2/2❖ [Future](#page-26-0) work ❖ [Q&A](#page-27-0) ●●●

```
 Creating the blackboard
    S_BB_T ∗test_bb1 ;
    \verb|bb\_create(\& \text{test\_bb1} \; , \; \; \; \text{"bb\_test1"} \, ,nb<sub>-</sub>vars , var<sub>-</sub>size );
 Declaring the variable
```

```
int ∗my<sub>-</sub>var;
my\_var = (int*)bb_simple_publish(test_bb),"variable",
                                      " bb_test",  -1,
                                     E<sub>-</sub>BB<sub>-</sub>INT32,
                                     size of (int), 1);
```

```
 Obtaining the variable from the blackboard
```
\$ bb\_tools read /dev/bbk0 bb\_test1\_variable 8

### <span id="page-20-0"></span>**In-kernel blackboard module 4/4**

❖ What is a TSP<br>bleekbeerd [blackboard](#page-1-0)**❖ A typical BB** [sequence](#page-4-0)

❖ Why use a<br>bleekbeerd? [blackboard?](#page-5-0)

**❖ [Command](#page-10-0) line fun** 

❖ In-kernel<br>blackbeerd [blackboard](#page-13-0) module1/4

❖ In-kernel<br>blackbeerd [blackboard](#page-15-0) module2/4

**❖ In-kernel**<br>blackbeerd [blackboard](#page-17-0) module3/4

❖ In-kernel<br>blackbeerd [blackboard](#page-20-0) module4/4

❖ tspfs: a data<br>experting files exporting [filesystem](#page-22-0)

❖ DADI: SNMP for<br>blockboarde 1/2 [blackboards](#page-23-0) 1/2❖ DADI: SNMP for [blackboards](#page-24-0) 2/2

❖ [Future](#page-26-0) work

❖ [Q&A](#page-27-0)

Comparing the BB to other userspace exporting methods●Pros

✦ Easy to setup (compared to sysfs/debugfs or netlink) ✦Extremly low overhead

## **In-kernel blackboard module 4/4**

❖ What is a TSP<br>bleekbeerd [blackboard](#page-1-0)**❖ A typical BB** [sequence](#page-4-0)

❖ Why use a<br>bleekbeerd? [blackboard?](#page-5-0)

**❖ [Command](#page-10-0) line fun** 

❖ In-kernel<br>blackbeerd [blackboard](#page-13-0) module1/4

❖ In-kernel<br>blackbeerd [blackboard](#page-15-0) module $2/4$ 

**❖ In-kernel**<br>blackbeerd [blackboard](#page-17-0) module3/4

❖ In-kernel<br>blackbeerd [blackboard](#page-20-0) module4/4

❖ tspfs: a data<br>experting files exporting [filesystem](#page-22-0)

❖ DADI: SNMP for<br>blockboarde 1/2 [blackboards](#page-23-0) 1/2❖ DADI: SNMP for [blackboards](#page-24-0) 2/2

❖ [Future](#page-26-0) work

❖ [Q&A](#page-27-0)

Comparing the BB to other userspace exporting methods●Pros

- ✦ Easy to setup (compared to sysfs/debugfs or netlink) ✦Extremly low overhead
- ● Cons
	- ✦Needs more testing
	- ✦Lacks synchonization methods (this is worked on)

### <span id="page-22-0"></span>**tspfs: <sup>a</sup> data exporting filesystem**

❖ What is a TSP<br>bleekbeerd [blackboard](#page-1-0)**❖ A typical BB** [sequence](#page-4-0)

❖ Why use a<br>bleekbeerd? [blackboard?](#page-5-0)

**❖ [Command](#page-10-0) line fun** 

❖ In-kernel<br>blackbeerd [blackboard](#page-13-0) module1/4

❖ In-kernel<br>blackbeerd [blackboard](#page-15-0) module $2/4$ 

**❖ In-kernel**<br>blackbeerd [blackboard](#page-17-0) module3/4

**❖ In-kernel**<br>blackbeerd [blackboard](#page-20-0) module4/4

❖ tspfs: a data<br>experting files: exporting [filesystem](#page-22-0)

❖ DADI: SNMP for<br>blockboarde 1/2 [blackboards](#page-23-0) 1/2❖ DADI: SNMP for [blackboards](#page-24-0) 2/2

❖ [Future](#page-26-0) work

❖ [Q&A](#page-27-0)

●TSP consumer sync/async

●exposes data as <sup>a</sup> filesystem

 $$1s$ 

DYN\_0\_d\_qsat POSA\_0\_d\_DirSol bb\_simu\_1\_Toto

```
$ cat bb_simu_MyType_t_var.d
```

```
time=0 value=1.00000
```

```
$ echo 5 > bb_simu_MyType_t_var.d
```

```
$ cat bb_simu_MyType_t_var.d
```

```
time=0 value=5.00000
```
#### **DADI: SNMP for blackboards 1/2**

<span id="page-23-0"></span>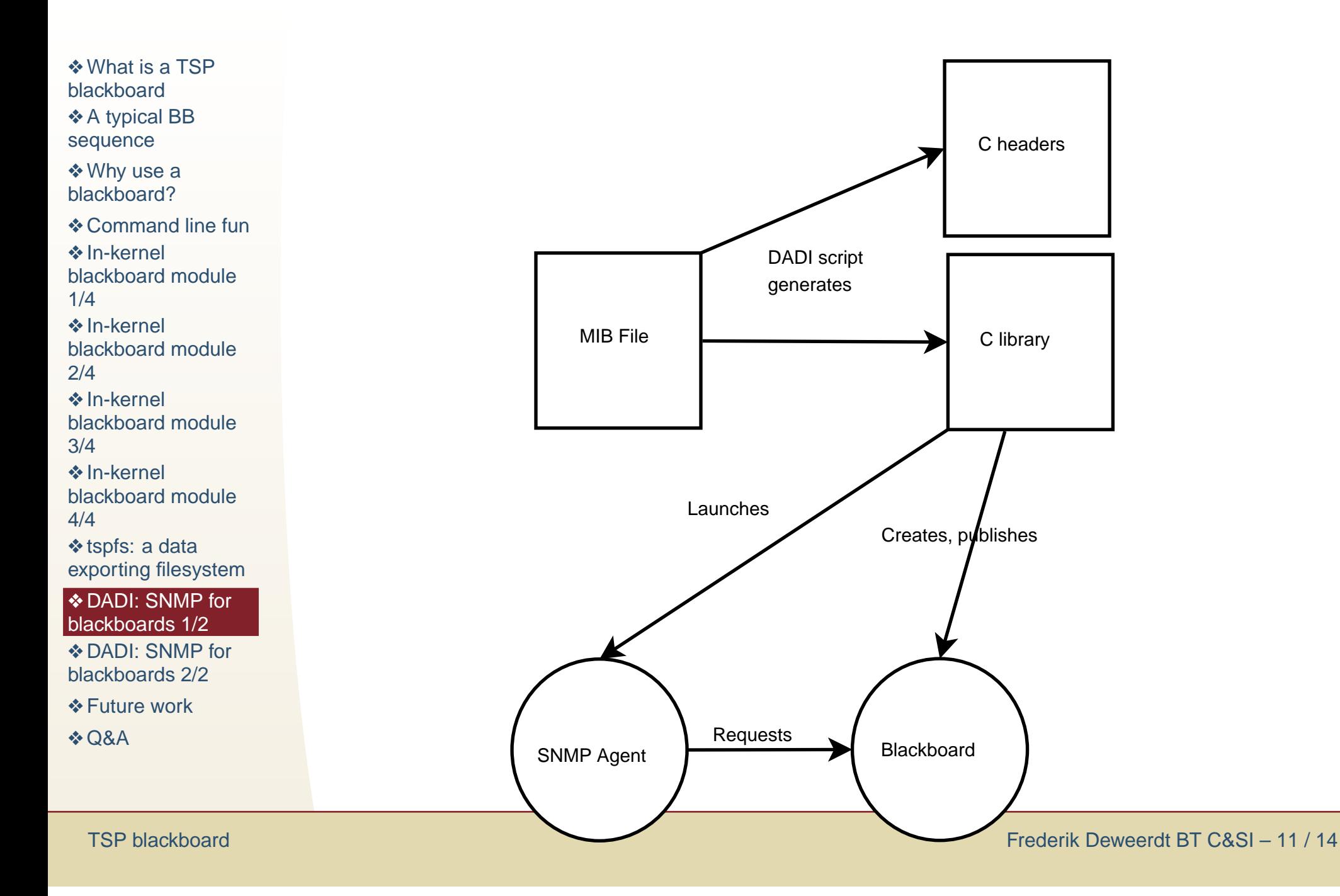

### **DADI: SNMP for blackboards 2/2**

<span id="page-24-0"></span>❖ What is a TSP<br>bleekbeerd [blackboard](#page-1-0)**❖ A typical BB** [sequence](#page-4-0)

❖ Why use a<br>bleekbeerd? [blackboard?](#page-5-0)

**❖ [Command](#page-10-0) line fun** 

❖ In-kernel<br>blackbeerd [blackboard](#page-13-0) module1/4

❖ In-kernel<br>blackbeerd [blackboard](#page-15-0) module $2/4$ 

**❖ In-kernel**<br>blackbeerd

[blackboard](#page-17-0) module3/4

**❖ In-kernel**<br>blackbeerd [blackboard](#page-20-0) module4/4

❖ tspfs: a data<br>experting files exporting [filesystem](#page-22-0)

❖ DADI: SNMP for<br>blockboarde 1/2 [blackboards](#page-23-0) 1/2

❖ DADI: SNMP for [blackboards](#page-24-0) 2/2

❖ [Future](#page-26-0) work

❖ [Q&A](#page-27-0)

- ●Generates blackboards from MIBs
- ●Generates SNMP Agents from MIBs
- ● Puggable front-ends / backends
	- ✦Frontends: parse <sup>a</sup> blackboard, parse SMI files
	- ✦ Backends: generate Perl code, Javascript code, <sup>C</sup> code

## **DADI: SNMP for blackboards 2/2**

❖ What is a TSP<br>bleekbeerd [blackboard](#page-1-0)**❖ A typical BB** [sequence](#page-4-0)

❖ Why use a<br>bleekbeerd? [blackboard?](#page-5-0)

**❖ [Command](#page-10-0) line fun** 

●

●

}

❖ In-kernel<br>blackbeerd [blackboard](#page-13-0) module1/4

❖ In-kernel<br>blackbeerd [blackboard](#page-15-0) module $2/4$ 

**❖ In-kernel**<br>blackbeerd

[blackboard](#page-17-0) module3/4

**❖ In-kernel**<br>blackbeerd [blackboard](#page-20-0) module4/4

❖ tspfs: a data<br>experting files exporting [filesystem](#page-22-0)

❖ DADI: SNMP for<br>blockboarde 1/2 [blackboards](#page-23-0) 1/2

❖ DADI: SNMP for [blackboards](#page-24-0) 2/2

❖ [Future](#page-26-0) work

❖ [Q&A](#page-27-0)

●Generates blackboards from MIBs

- ● Generates SNMP Agents from MIBs
	- Puggable front-ends / backends
		- ✦Frontends: parse <sup>a</sup> blackboard, parse SMI files
		- ✦ Backends: generate Perl code, Javascript code, <sup>C</sup> code
	- Easy to extend (templates)

 $\texttt{static}\ \ \textsf{inline}\ \ \textsf{int}\ \ \texttt{get\_$\{var name\}()} \ \ \{\textsf{inline}\ \ \ \textsf{inline}\ \ \ \}$  $\mathsf{return} \ \ \$ {var} \ \mathsf{bbrane}\} \text{--}\ (var name};

bb\_simple\_alias\_publish(bb\_\${var bbname},  $"\$  (var name)" ...)

## <span id="page-26-0"></span>**Future work**

●

●

●

❖ What is a TSP<br>bleekbeerd [blackboard](#page-1-0)**❖ A typical BB** [sequence](#page-4-0)

❖ Why use a<br>bleekbeerd? [blackboard?](#page-5-0)

**❖ [Command](#page-10-0) line fun** 

❖ In-kernel<br>blackbeerd [blackboard](#page-13-0) module1/4

❖ In-kernel<br>blackbeerd [blackboard](#page-15-0) module $2/4$ 

**❖ In-kernel**<br>blackbeerd

[blackboard](#page-17-0) module3/4

**❖ In-kernel**<br>blackbeerd [blackboard](#page-20-0) module4/4

❖ tspfs: a data<br>experting files exporting [filesystem](#page-22-0)

❖ DADI: SNMP for<br>blockboarde 1/2 [blackboards](#page-23-0) 1/2❖ DADI: SNMP for [blackboards](#page-24-0) 2/2

❖ [Future](#page-26-0) work

❖ [Q&A](#page-27-0)

- open source the DADI framework
- propose the BB kernel module for inclusion in mainline **Linux**
- **•** automatically generate blackboards for given symbols in the executable

## **Q&A**

<span id="page-27-0"></span>❖ What is a TSP<br>bleekbeerd [blackboard](#page-1-0)**❖ A typical BB** [sequence](#page-4-0)❖ Why use a [blackboard?](#page-5-0)**❖ [Command](#page-10-0) line fun** ❖ In-kernel<br>blackbeerd [blackboard](#page-13-0) module1/4❖ In-kernel<br>blackbeerd [blackboard](#page-15-0) module2/4**❖ In-kernel**<br>blackbeerd [blackboard](#page-17-0) module3/4**❖ In-kernel**<br>blackbeerd [blackboard](#page-20-0) module4/4❖ tspfs: a data<br>experting files exporting [filesystem](#page-22-0)❖ DADI: SNMP for<br>blockboarde 1/2 [blackboards](#page-23-0) 1/2❖ DADI: SNMP for [blackboards](#page-24-0) 2/2❖ [Future](#page-26-0) work

❖ [Q&A](#page-27-0)

# Q&A